# Exercice 1

Calculer le résultat des additions posées suivantes :

$$
\begin{array}{c|c|c|c|c} 962 & 576 \\ + & 622 \\ \end{array} + & \begin{array}{c|c} 576 \\ + & 884 \\ \end{array} + & \begin{array}{c} 789 \\ + & 623 \\ \end{array}
$$

### Exercice 2

Calculer le résultat des additions posées suivantes :

$$
\begin{array}{c|c|c|c|c|c|c|c|c} \hline 782 & & & 562 & & & 946 \\ + & 567 & & & + & 983 & & + & 942 \\ \hline \end{array}
$$

### Exercice 3

Calculer le résultat des additions posées suivantes :

$$
\begin{array}{c|c|c|c|c|c|c|c|c} 572 & & & 784 & & & 586 \\ + & 538 & & & + & 678 & & + & 953 \end{array}
$$

# Exercice 4

Calculer le résultat des additions posées suivantes :

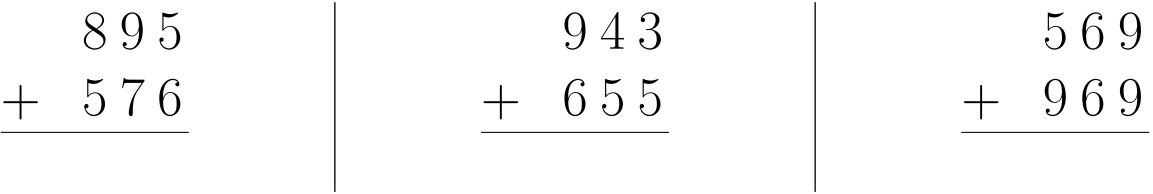

#### Exercice 5

Calculer le résultat des additions posées suivantes :

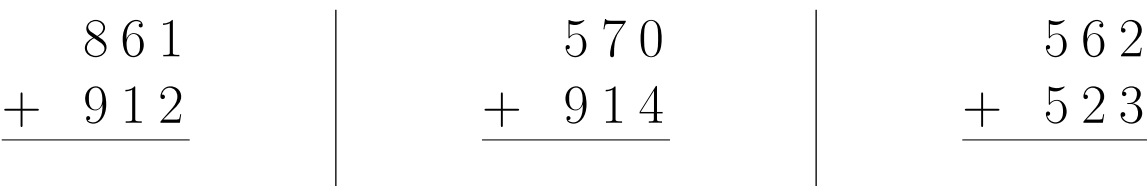